# 新泰市人民医院 住院病案打印流程及费用说明

一、住院病案打印流程:

1、微信在线打印流程:新泰市人民医院微信公众号主页→便民服务-病案复印-申请复印→提交个人信息、上传 身份证等照片等→微信预付款→等待病案归档后复印完成→病案通客服联系费用多退少补→复印件快递到家,或微 信收到自提码后到住院服务中心窗口自提。

2、现场打印流程:出院 10 个工作日后到 1 号楼 1 层住院服务中心 1 号窗口→填写病案复印申请表→病案管理 员核查申请单、核对申请人身份、查询病案→等待现场打印完成、页数清点(老旧纸质病案需要预约)→窗口微信、 支付宝充值→复印窗口刷身份证扣款。

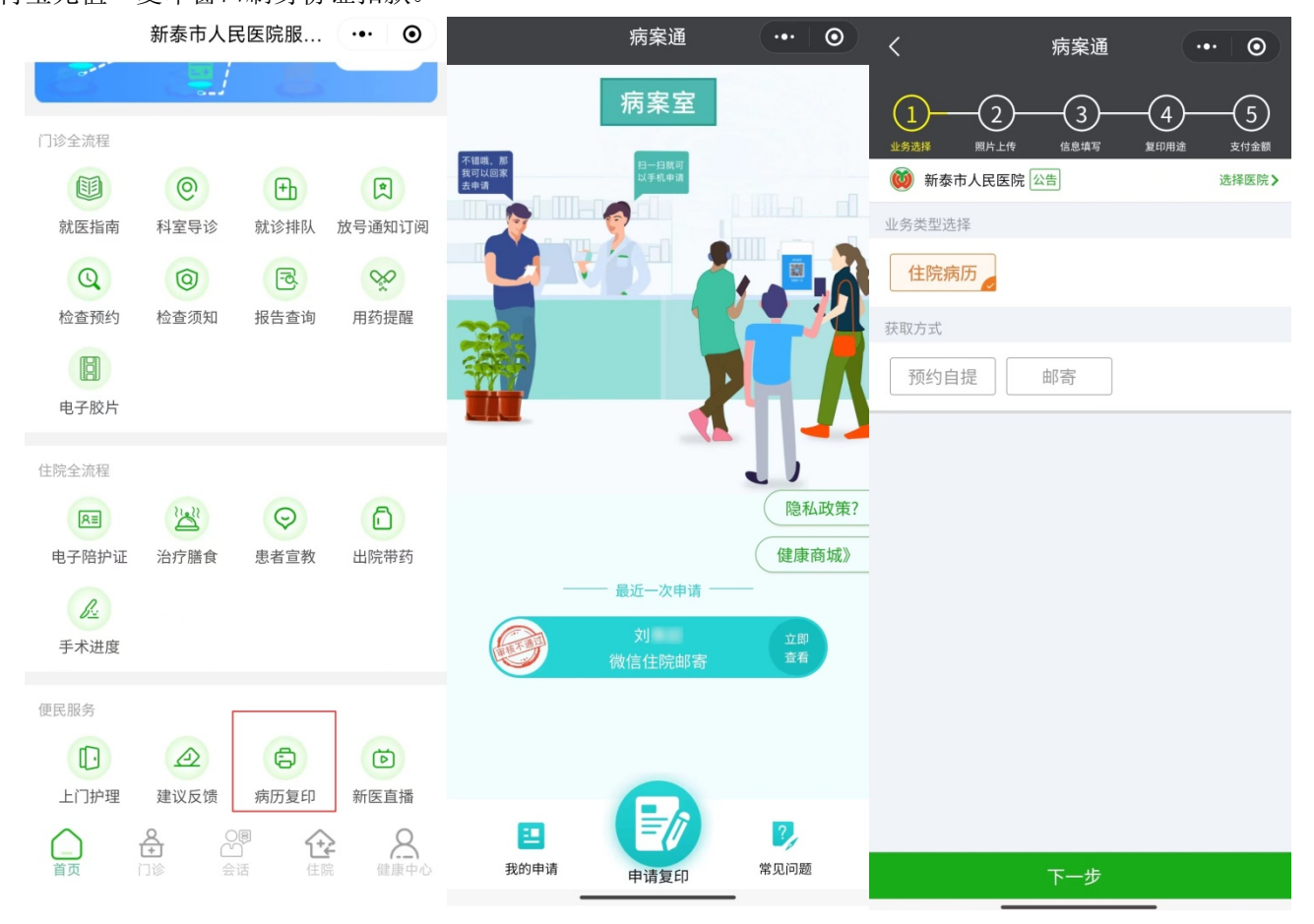

### 二、现场打印地点:新泰市人民医院 1 号楼 1 层住院服务中心 1 号窗口

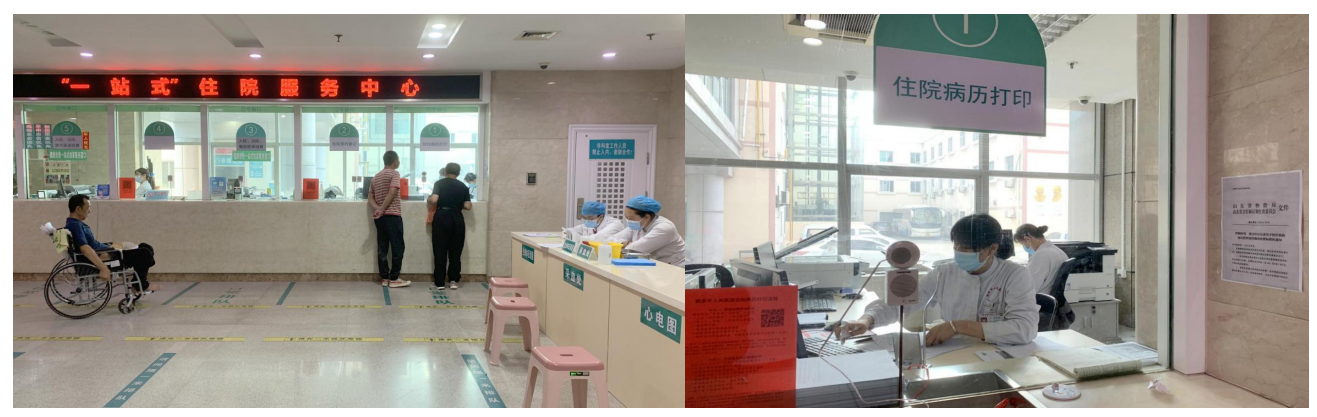

## 三、收费说明:

根据山东省物价局鲁价费发[2016]72 号文件规定,复印费用为每页 0.5 元。在复印窗口现场有文件照片公示。

SDPR-2020-0030017

# 山东省发展和改革委员会<br>山东省卫生健康委员会 文件

鲁发改成本〔2020〕910号

### 关于医疗机构病历资料复印 服务收费标准的通知

各市发展改革委、卫生健康委,驻鲁省(部)属医疗机构: 为规范医疗机构病历资料复印服务收费行为,保障患者和医 疗机构合法权益, 根据《医疗事故处理条例》(国务院令第 351 号), 现就有关问题通知如下:

一、医疗机构应患者要求为其复印或者复制病历资料的,可 以收取工本费,收费标准最高为每张(含 A4、B5 纸) 0.5 元, 不得另收其他费用。

二、医疗机构应按规定做好收费公示工作,自觉接受发展改

革、卫生健康、市场监管等部门和社会的监督。 三、上述规定自 2020年8月1日起执行, 有效期至 2025年 7月31日。

山东省发展和改革委员会  $\Leftrightarrow$ ا: را ر 16 2020年7月

政府信息公开选项: 主动公开

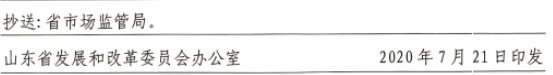

新泰市人民医院 2023 年 7 月 11 日